PSYb2520 Statistická analýza dat v psychologii IIPřednáška 3

# Pokročilá využití regresního modelu

#### Mnohonásobná lineární regrese

### $Y = b_0 + b_1 X_1 + b_2 X_2 + ... + b_k X_k + e$

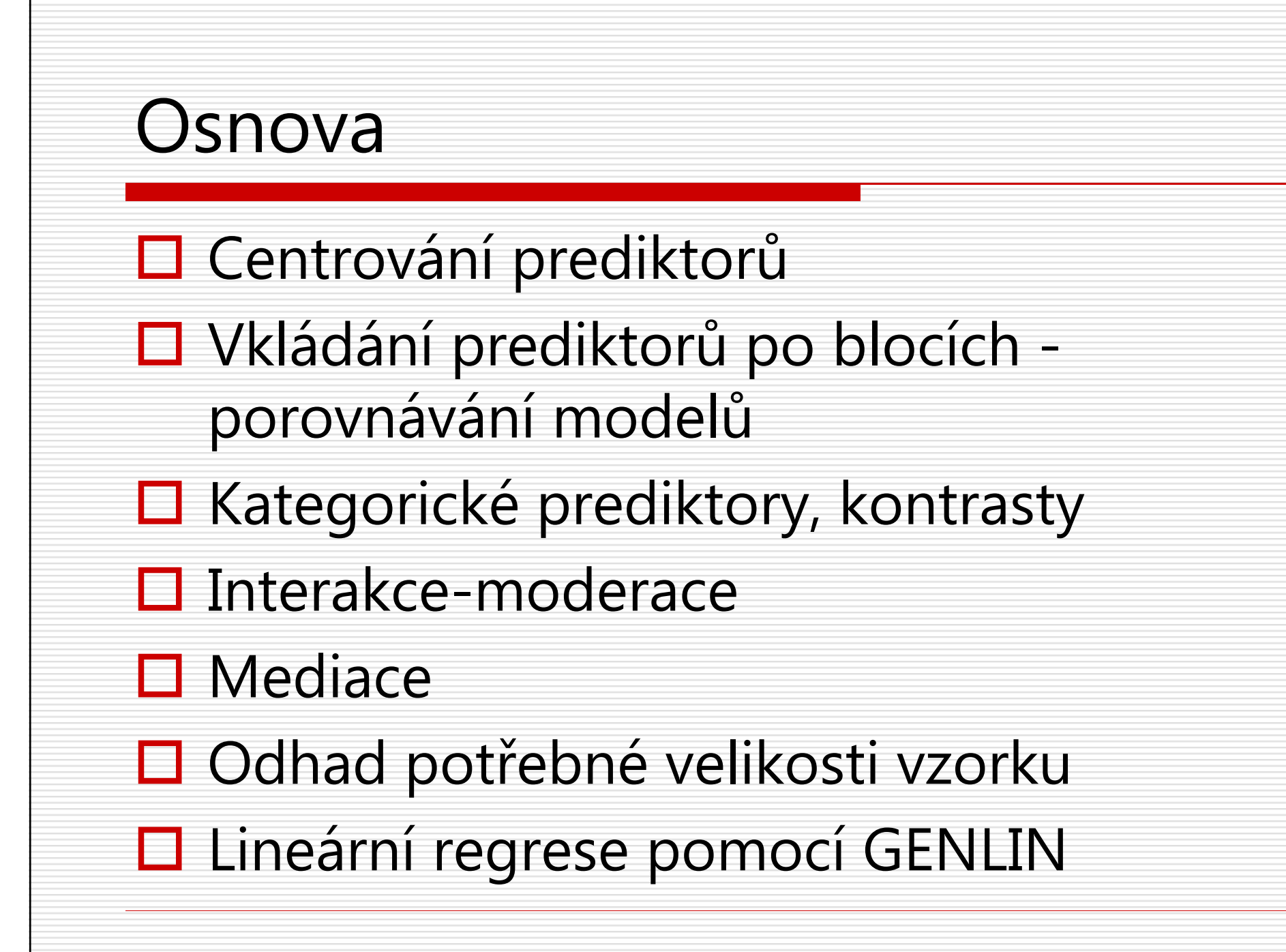

#### Interpretace Y' a regresních koeficientů $Y' = b_0 + b_1X_1 + b_2X_2 + ... + b_kX_k$

- $\bm{Y'}$  predikovaná hodnota je **podmíněný průměr Y**, M(Y|X<sub>i</sub>), tj. průměr lidí s danými hodnotami  $X_i$ 
	- Kdybychom sehnali náhodný vzorek lidí, kteří mají stejnou hodnotu u všech prediktorů, pak by<br>Verške být ravna naůměmu isijsk V a isijsk mazetyl is ravna naziduálnímu nazetylu nalyvel jsou. -Y' měla být rovna průměru jejich Y a jejich rozptyl je roven reziduálnímu rozptylu … pokud jsou předpoklady modelu splněny.
	- $\blacksquare$  V tomto smyslu je predikovaná hodnota očekávanou hodnotou  $E(Y|X_i)$

 $\bm{B_i}$ ;  $\bm{b_i}$  vyjadřuje nárůst  $\bm{Y}'$  při nárůstu  $X_i$  o jednu jednotku; v jednotkách Y, pokud by ostatní prediktory zůstaly nezměněné (≈semiparciální *r*); jedinečný přínos

 $\beta_i$ ; **BETA** vyjadřuje nárůst Y' při nárůstu X<sub>i</sub> o 1SD v násobcích SD Y pokud by ostatní prediktory zůstaly nezměněné(≈semiparciální *r*)

 $\boldsymbol{B_{0}}$ ;  $\boldsymbol{b_{0}}$  – obtížně interpretovatelný průsečík … leda by prediktory byly<br>sentrevené centrované

V různých modelech nemusí být vliv prediktoru stejný

### Centrování – usnadnění interpretace

- $\Box$  Průsečík = predikovaná hodnota Y', když má prediktor<br>Podnotu 0. Hodnota 0. mnohdy není smyslunkou hodnotu 0. Hodnota 0 mnohdy není smysluplnou hodnotou prediktoru….
- **C:** Transformace prediktoru, aby **0** byla průměrem ■ PREDIKTOR\_C = PREDIKTOR – M<sub>PREDIKTOR</sub>  $\Box$  Následným podělením SD bychom dospěli k z-skórům.<br>Tím bychom ale přičli o měřítko Tím bychom ale přišli o měřítko.
- **□** Průsečík pak udává predikci pro člověka, který má průměrnou hodnotu všech prediktorů

Příklad centrování

 $\Box$  deprese ~ selfe, effi

COMPUTE selfeC=selfe-3.058621. COMPUTE effiC=effi-2.743662.EXECUTE.

REGRESSION /DEPENDENT deprese /METHOD=ENTER selfe effi. REGRESSION /DEPENDENT deprese /METHOD=ENTER selfeC effiC.

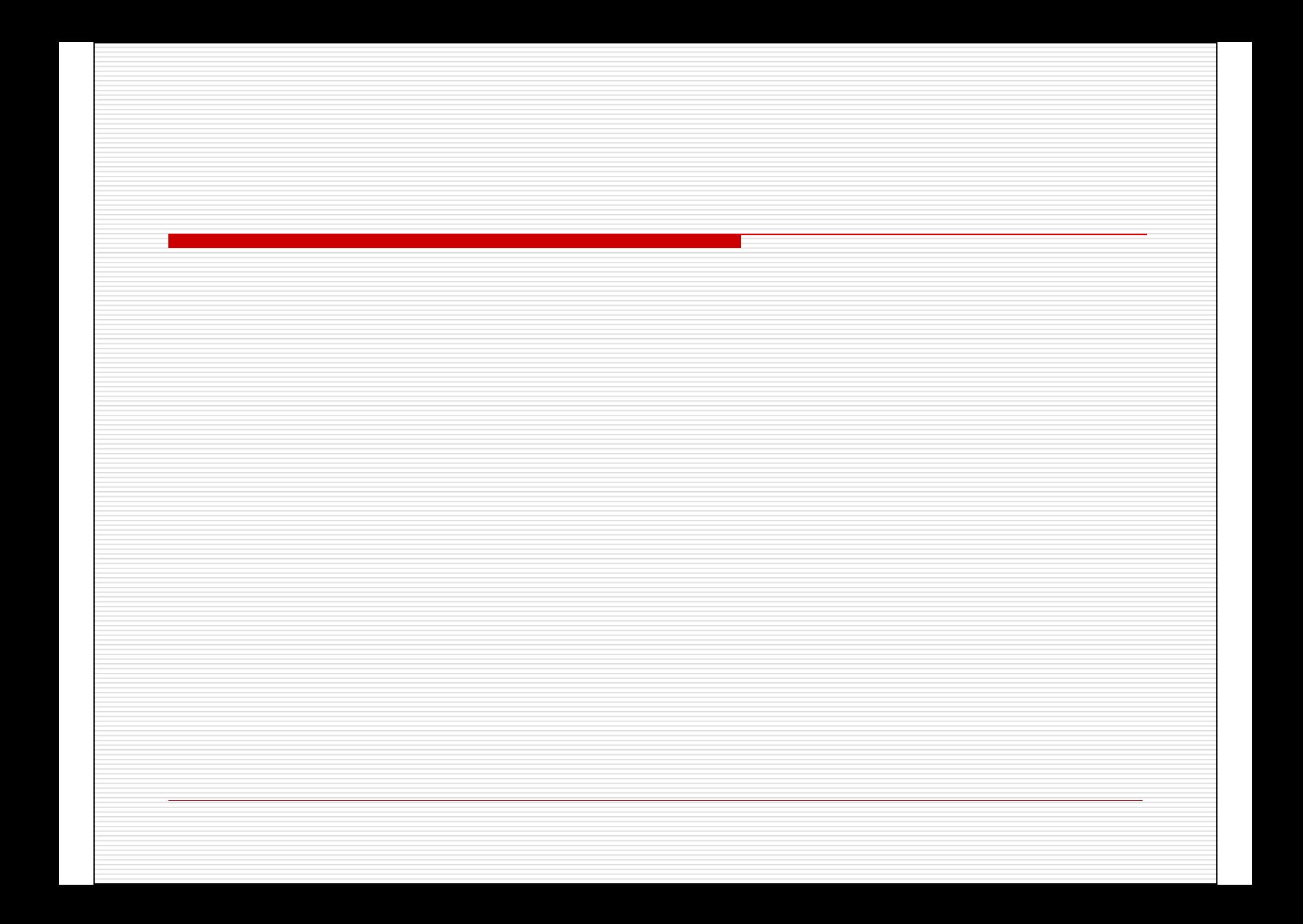

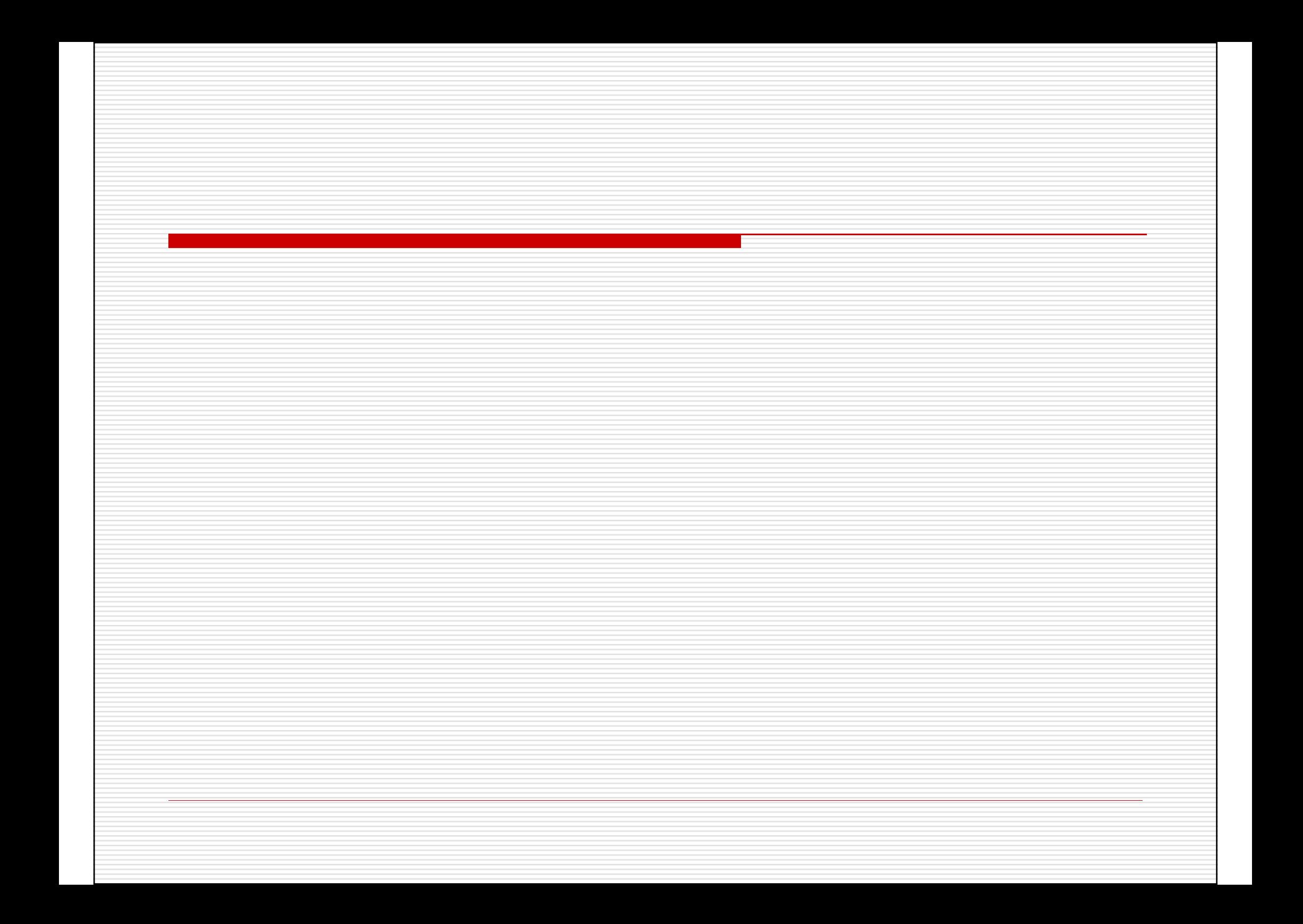

### Možnosti práce s modely

- 1. Odhadneme model, který jsme plánovali.
- 2. Odhadneme řadu modelů, s postupně se rozšiřující sadou prediktorů
	- **La** hierarchická regrese
- 3. Necháme nějaký algoritmus vybrat nejlepší sadu prediktorů z dostupných
	- $\blacksquare$  stepwise algoritmy

### Hierarchická lineární regrese

- $\Box$ Bloková, se sadami (sets) prediktorů
- $\Box$  Prediktory vkládáme po skupinách (popř. jednotlivě) v teoreticky zdůvodněném pořadí
- **□** Teoreticky zdůvodněné pořadí umožňuje rozdělit rozptyl Y na smysluplné části (variance partitioning)
	- $\mathcal{L}_{\mathcal{A}}$ Změna pořadí prediktorů změní velikost těch částí
	- $\mathcal{L}_{\mathcal{A}}$  Smysluplnost se odvozuje právě od toho, kterými prediktory je rozptyl Y vysvětlen.
- **□** Zajímá nás schopnost sady prediktorů vylepšit model
	- $\mathcal{L}_{\mathcal{A}}$ Srovnání různých oblastí vlivu na zkoumaný jev
	- $\mathcal{L}_{\mathcal{A}}$ Zkoumání inkrementální validity

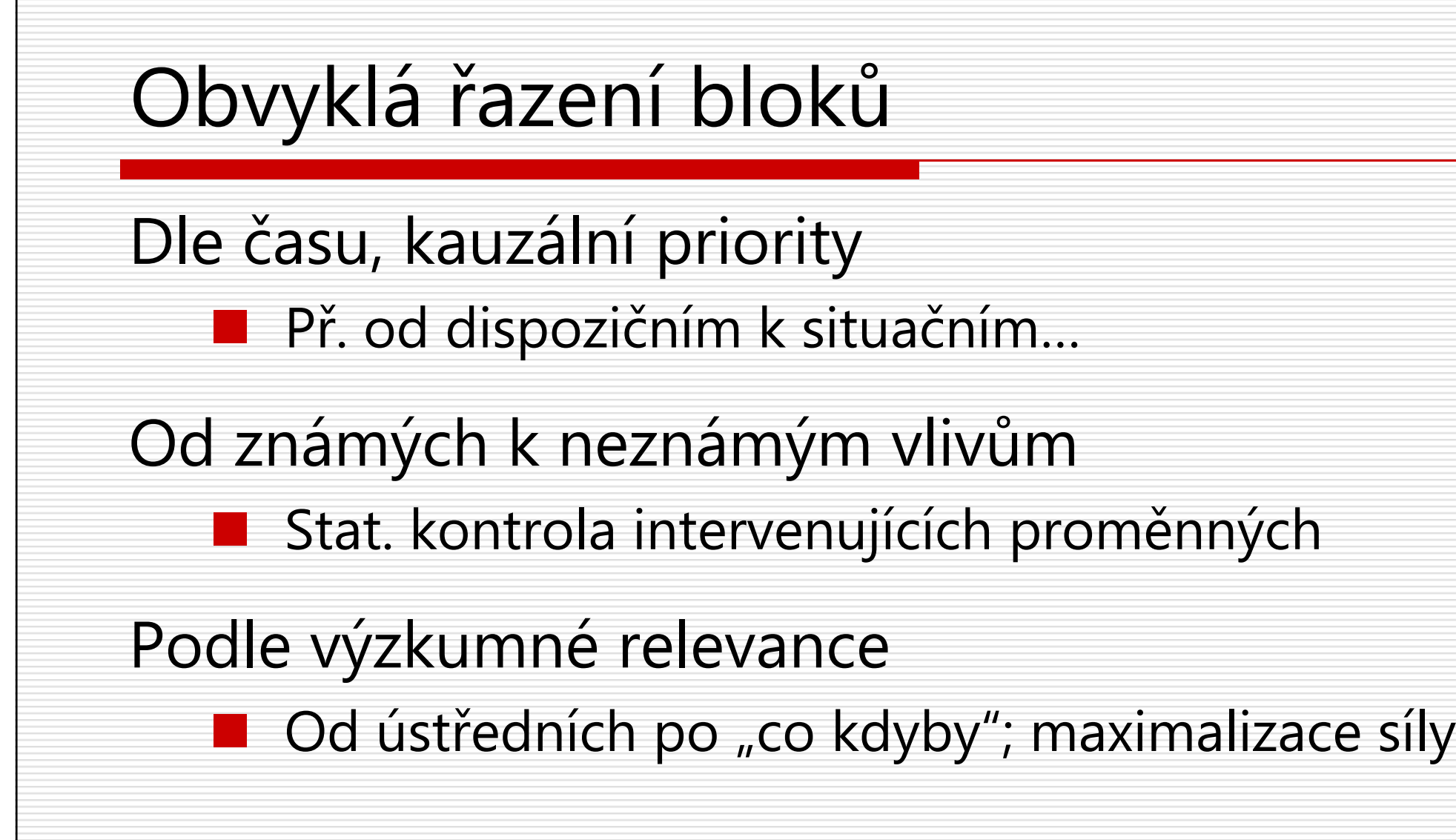

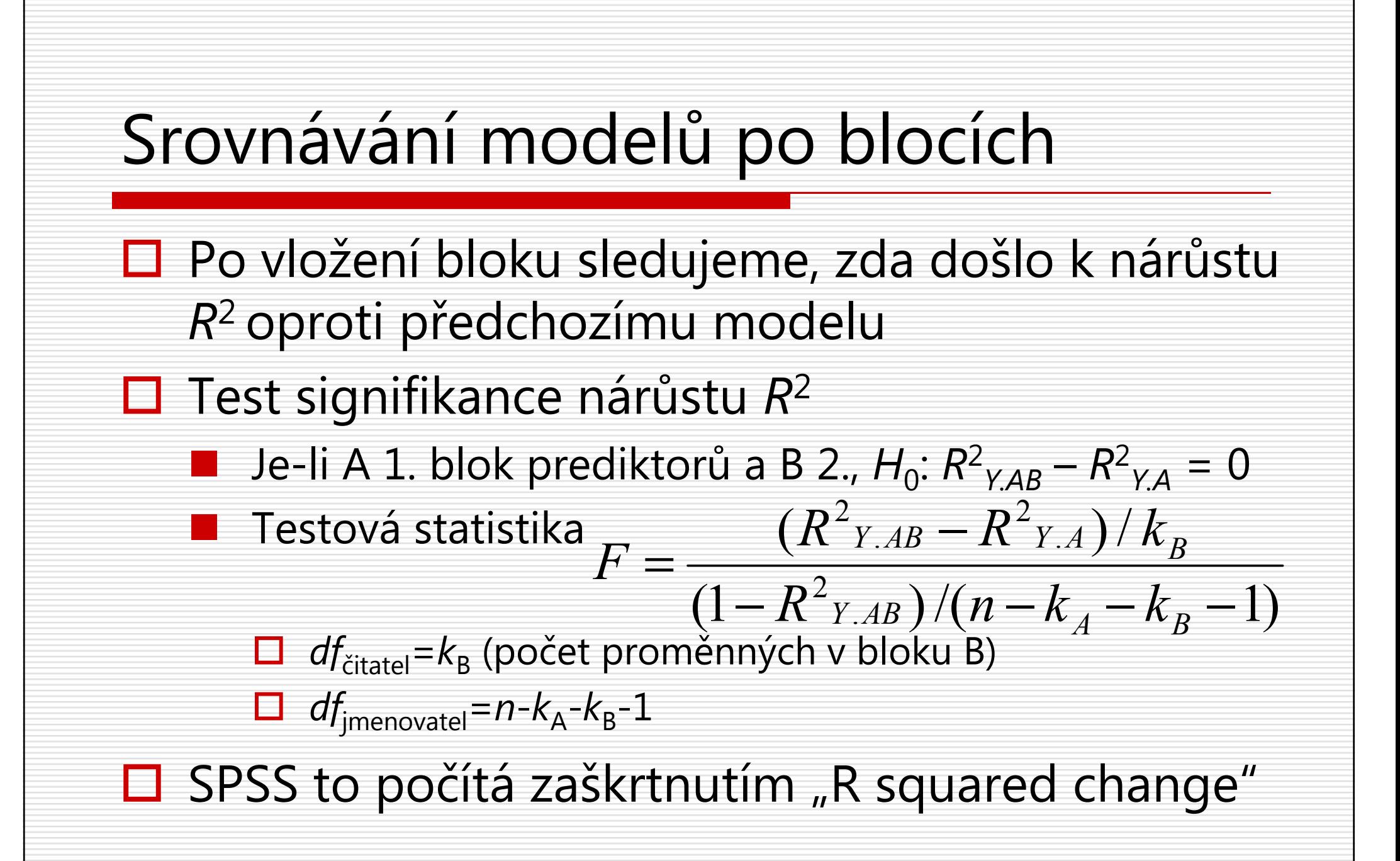

#### Upozornění

- □ I když je přidávání bloků v SPSS provedeno automaticky jedním příkazem, nezapomínejme, že jde o sérii samostatných (obyčejných) regresních modelů.
	- $\mathcal{L}_{\mathcal{A}}$  Hierarchická regrese tedy není zvláštním typem regrese, regresního modelu.
- $\Box$  Uvnitř jednotlivých modelů nezáleží na pořadí prediktorů.
	- -Můžeme také říci, že uvnitř bloků nezáleží na pořadí.

### Interpretace v hierarchické regresi

#### Přírůstek *R*<sup>2</sup>

- □ Pokles není možný, minimem je nulový nárůst.<br>□ □
- П Často nás zajímá, jestli je vskutku nějaký nárůst (H0 není jen formální)

#### Změna *b*

- Pokud byl prediktor v dřívějším bloku, zajímá nás jeho změna  $\Box$
- $\Box$  Možný je pokles i nárůst, vč. změny znaménka, nově přidané prediktory mění význam *b*
- □ Velikost změn souvisí s tím, jak moc spolu prediktory korelují
- $\Box$ **D** Pokles nově přidané prediktory asi vysvětlují Y tou částí svého rozptylu, kterou sdílí s prediktorem, jehož *b* poklesl
- □ □ Nárůst<br>debož b nově přidané prediktory asi vysvětlují část rozptylu prediktoru, jehož *b* narostl, a tato část rozptylu vůbec nesouvisí s Y.
	- -Efekt suprese, "Simpsonův paradox",

# Příklad hierarchické regrese se supresí.

■ Fieldovy modelky.

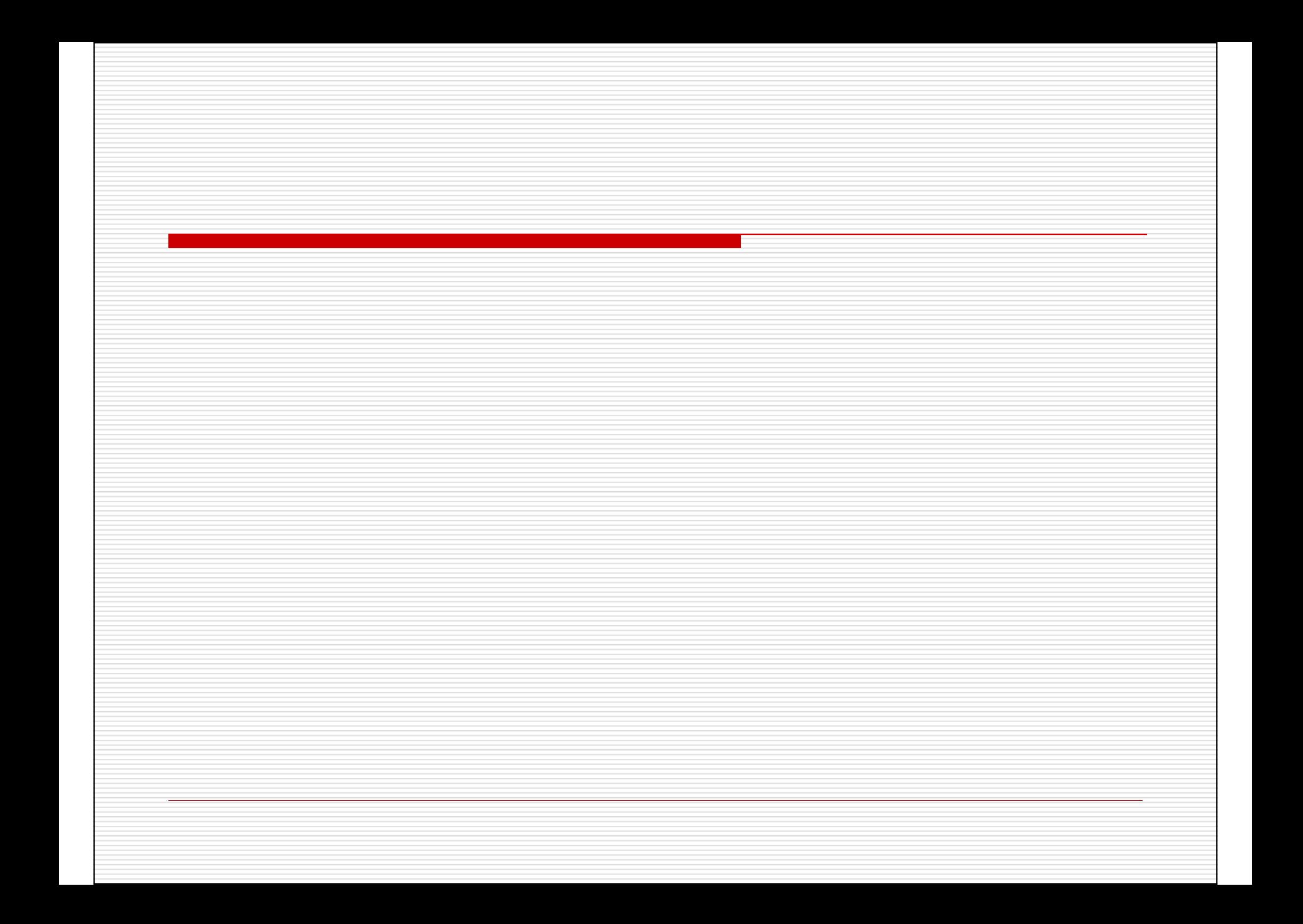

#### Použití kategorických prediktorů

Prediktorem může být i kategorická proměnná□ dichotomická<br>□

**□** na dichotomie transformovaná

## Příklad s pohlavím□ Změna kódování na 1=muž, 0=žena (MUŽ)<br>весове воннауща=1) (2=0) INTO MUZ RECODE POHLAVI (1=1) (2=0) INTO MUZ.EXECUTE.FREQ MUZ.T-TEST GROUPS=pohlavi(1 2) /VARIABLES=deprese.**□ Regrese s proměnnou MUŽ jako jediným**<br>Derodikterem prediktoremREGRESSION /DEPENDENT deprese /METHOD=ENTER muz.

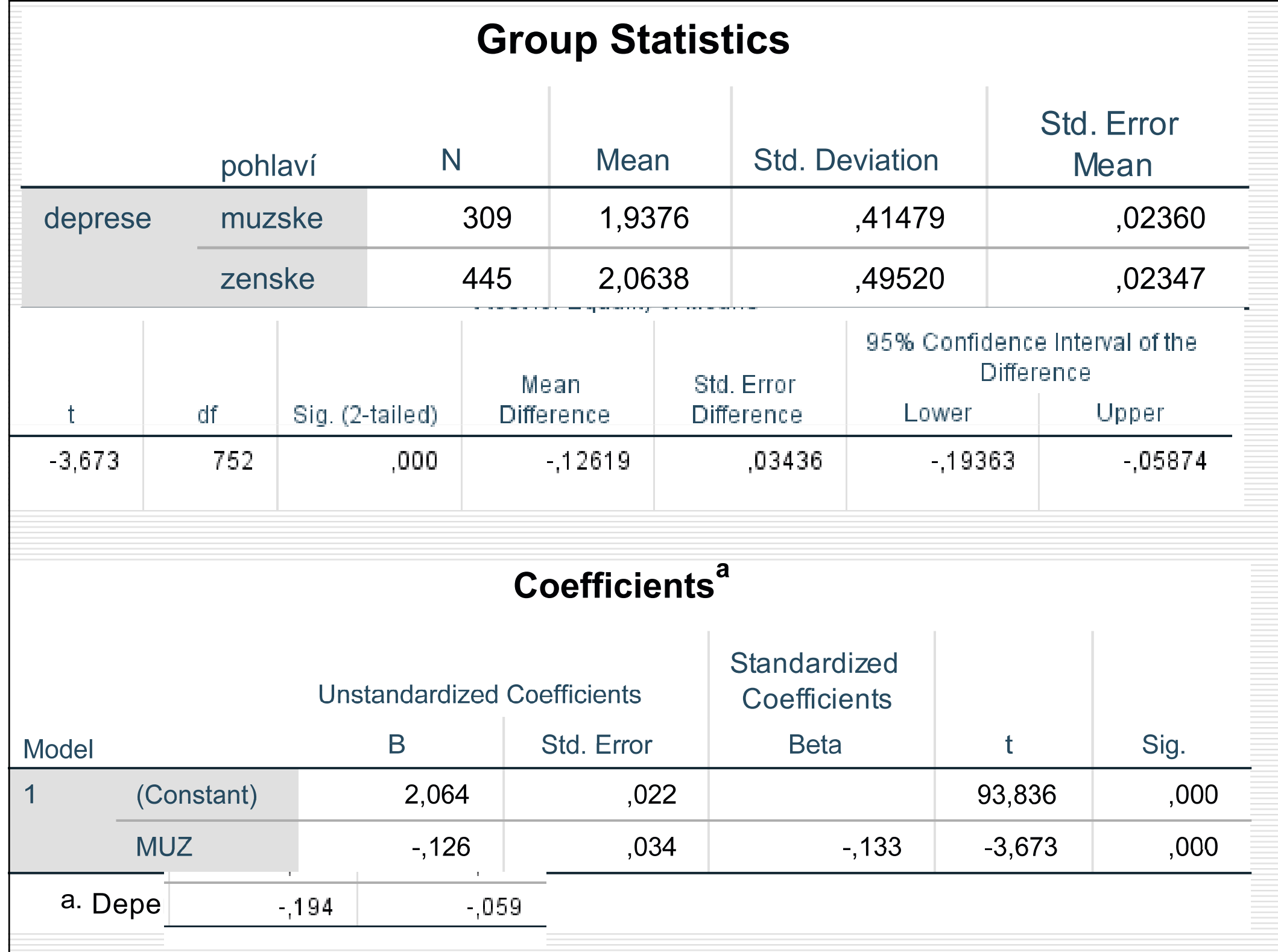

#### Je-li kategorický prediktor kódovaný  $0/1...$ DEP'=2,064 - 0,126\*MUZ Je-li MUZ=0, pak DEP' = 2,064 - 0,126\*0 = 2,064 $\Box$  Při pouze jednom prediktoru udává  $b_0$  průměr skupiny kódované 0 Je-li MUZ=1, pak DEP' = 2,064 - 0,126\*1 = 1,938 $\square$  Průměr skupiny kódované 1 je roven  $b_0+b_{\text{MUZ}}$  $\square$  ... jeho regresní koeficient udává, o kolik se liší průměr skupiny kódované 1 od skupiny kódované 0.■ Při kódování 2/0 by udával polovinu rozdílu....

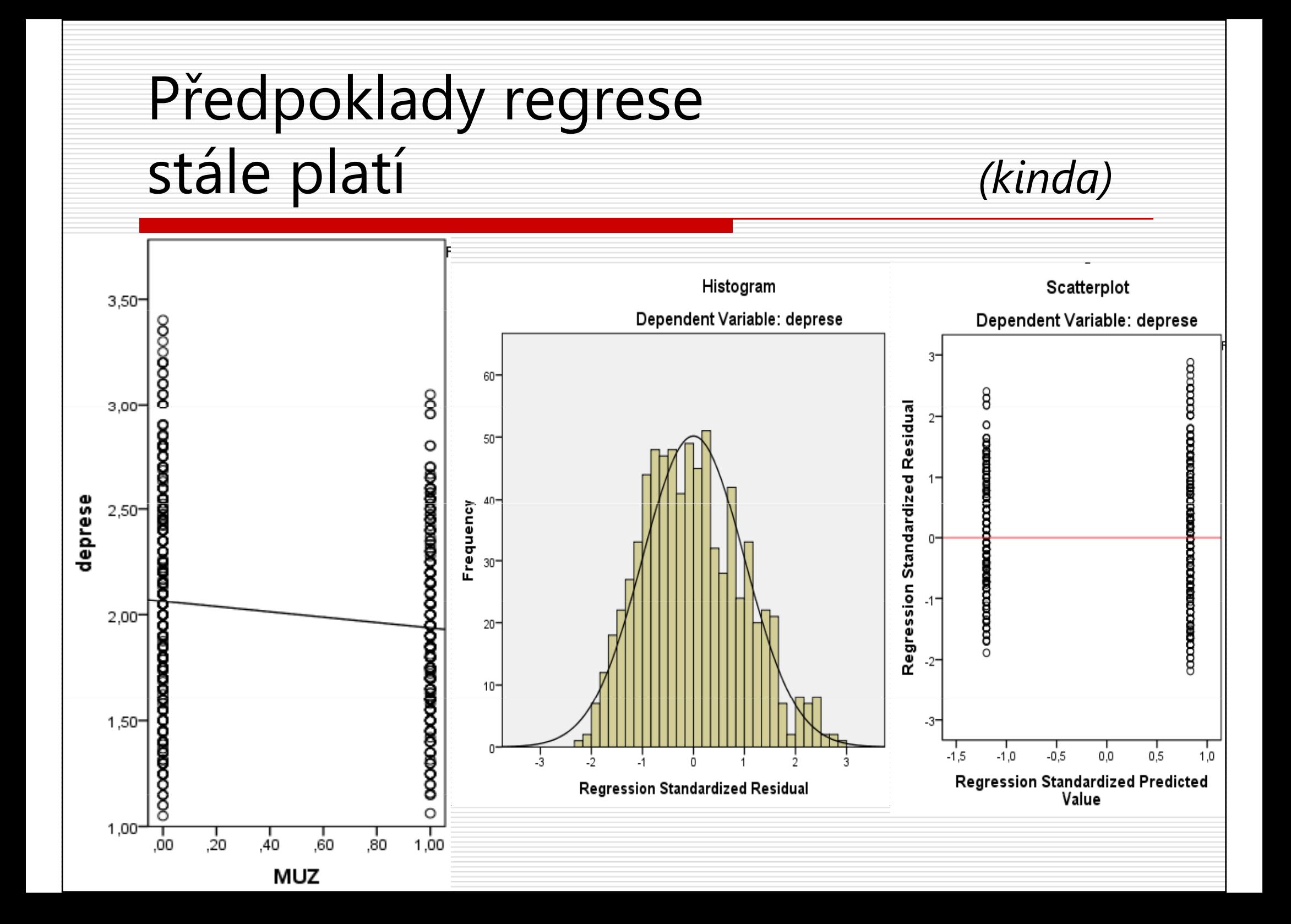

#### Kategorické prediktory s  $k$  hodnotami Dummy coding ->dummy variablesk−1 dichotomických proměnných nesoucích informaci obsaženou v původní kategorické p. **□ Indikátorové kódování** (indicator coding) **Dol** Pro každou hodnotu vyjma jedné vytvoříme proměnnou, kde bude mít respondent 1, pokud tuto hodnotu má, jinak 0 ■ Zbylá hodnota = **referenční kategorie**, i.e. ten, kdo má všechny dummies = 0 $\Box$  Zahrnutí všech  $k$ -1 dummy proměnných mezi prediktory

#### vzdel\_ma vzdelani matky

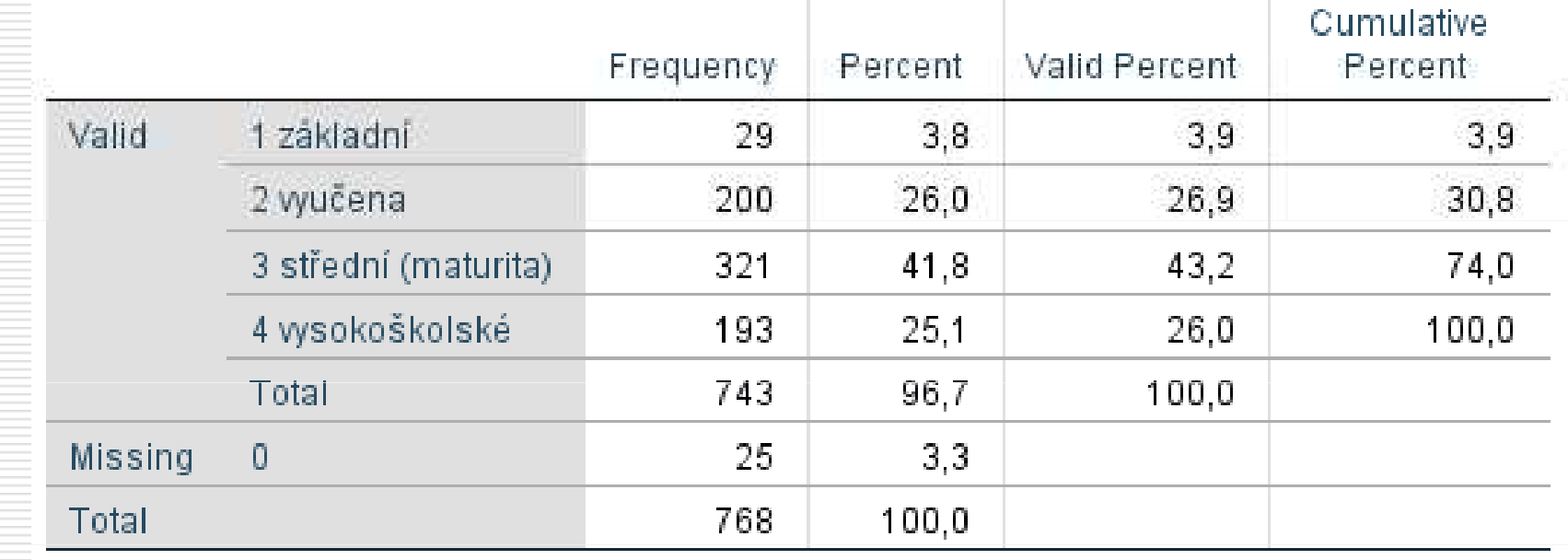

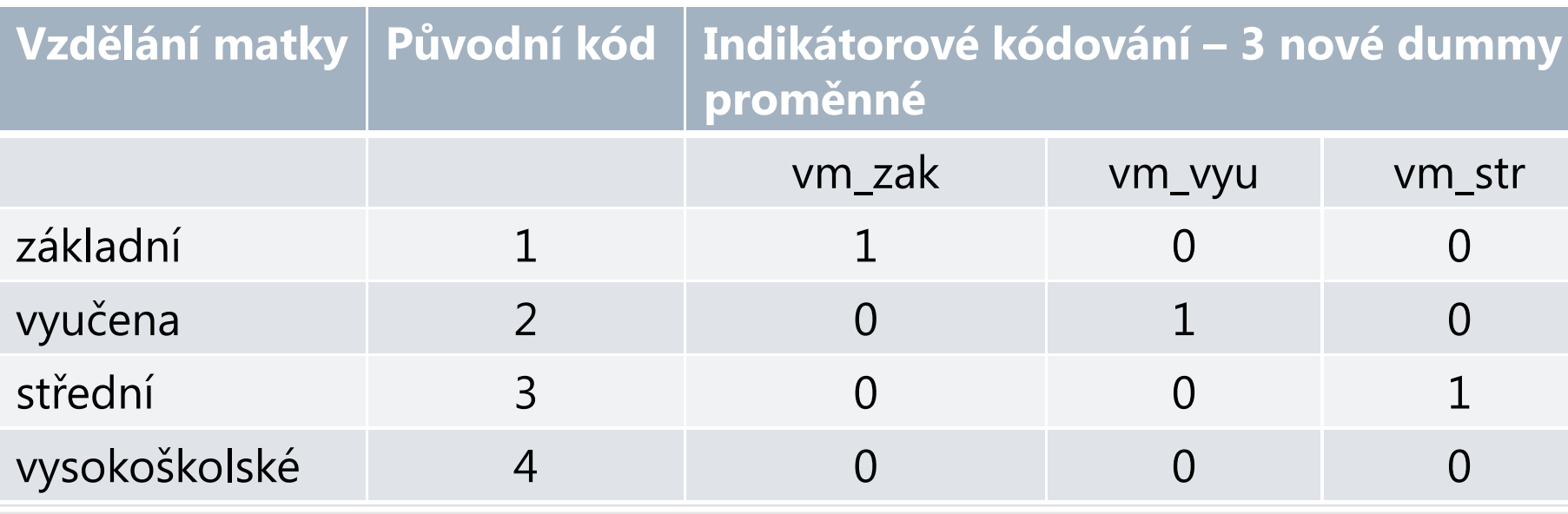

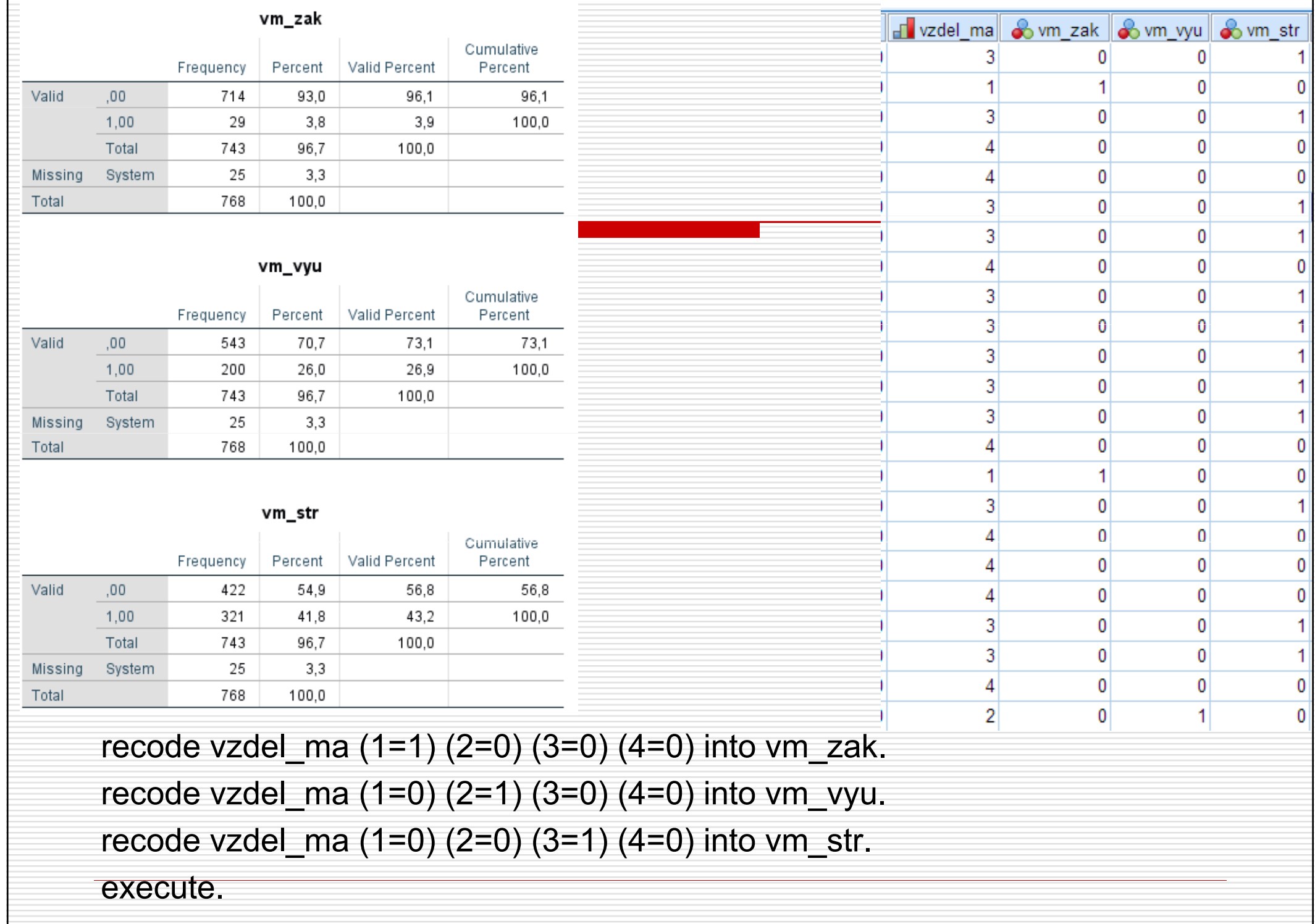

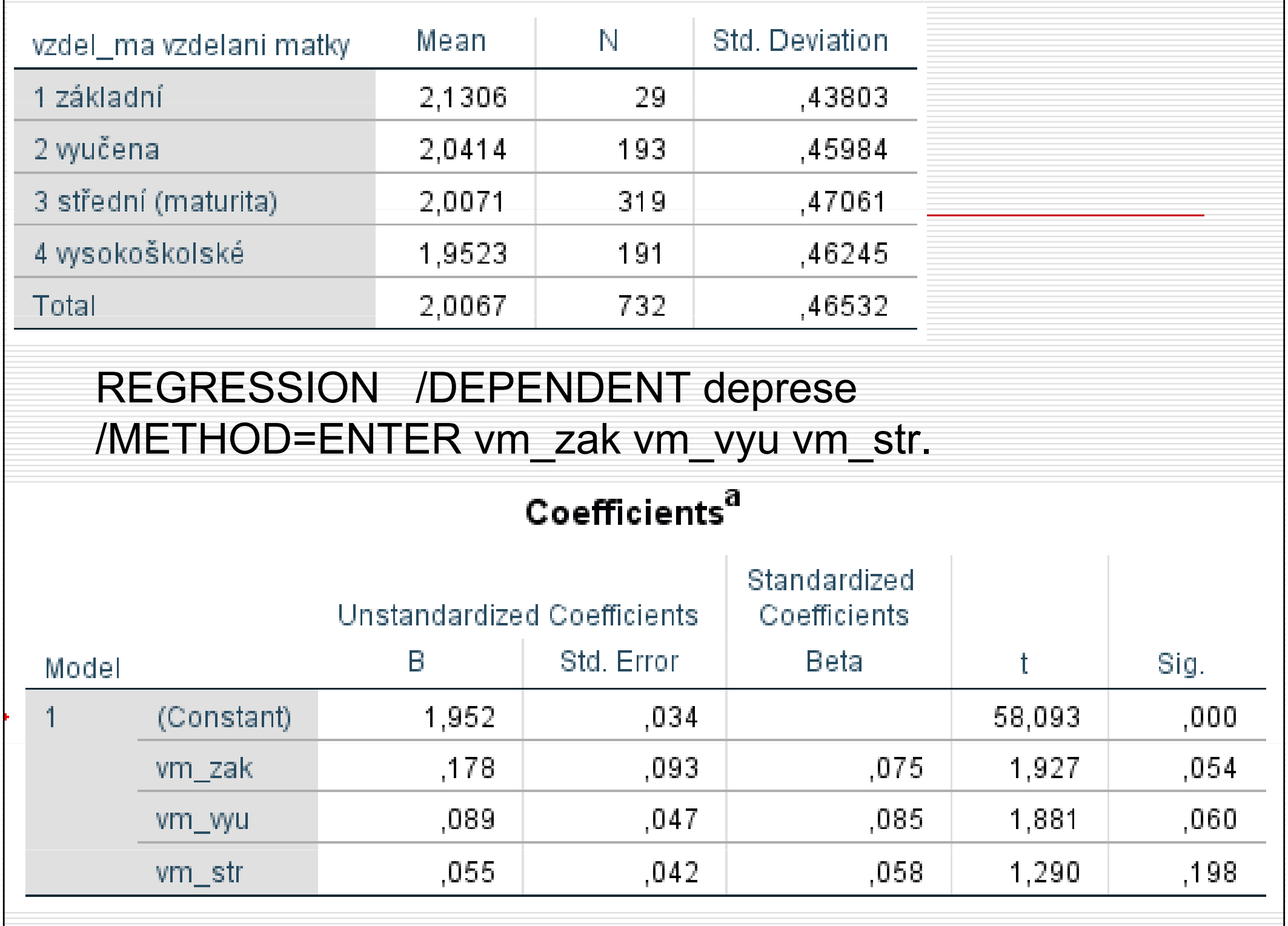

#### Jsou-li dummy kódované 0/1…

- DEP'=1,95 + 0,18vm\_zak + 0,09vm\_vyu + 0,05vm\_strJe-li **VŠ**, pak *DEP'* = **1,95** + 0,18\*0 + 0,09\*0 + 0,05\*0
- $\Box$  Při jednom kat. prediktoru udává  $b_0$ <br> **Exploranční** skuniny (kádovaná 0 vo referenční skupiny (kódované 0 ve všech dummy) <sub>o</sub> průměr Je-li SŠ, pak *DEP'* = 1,95 + 0,18\*0 + 0,09\*0 + 0,05\*1 =2,00
- $\square$  Průměr skupiny dané dummy je roven  $b_0$ + $b_\mathcal{H}$
- □ ... jejich regresní koeficienty udávají, o kolik se liší průměr skupiny dané dummy proměnnou od referenční skupiny.

# Interpretace regresních koeficientů dummy proměnných

 $\Box$  $\Box Y = b$ 0 $b_{A1}b_{A1} + b_{A2}b_{A2} + ... + b_{m}b_{m}$  + e

 $\Box$ Indikátorové kódování

- $b_{\scriptscriptstyle\mathcal{A}i}$ udává rozdíl průměrných hodnot Y mezi indikovanou skupinou a referenční skupinou, *ceteris paribus*
- $b^{}_{\!Ai}$  udává o kolik nám členství ve skupině zvyšuje/snižuje predikovanou hodnotu oproti referenční skupině
- $b_{o}$  udává (při absenci jiných prediktorů) průměr Y v referenční skupině
- □ Testy koeficientů jsou ekvivalentní t-testům rozdílu<br>Dostůměrů mozi indikovanou a roforonění skuninou průměrů mezi indikovanou a referenční skupinou

#### Jiné než indikátorové kódování

- Dummy proměnné nám umožňují srovnávat průměry skupin – ale dostaneme jen některá srovnání –– volba referenční skupiny!
- □ Máme-li více než 2 skupiny, roste množství srovnání, které bychom mohli chtít učinit. ■ Př. VŠ vs nižší vzdělání matky? SŠ vs VYU?
- □ Tomu odpovídá i široká paleta způsobů jimiž<br>můžeme vytveřit dummy preměnné můžeme vytvořit dummy proměnné.
- □ KONTRASTY (contrasts)

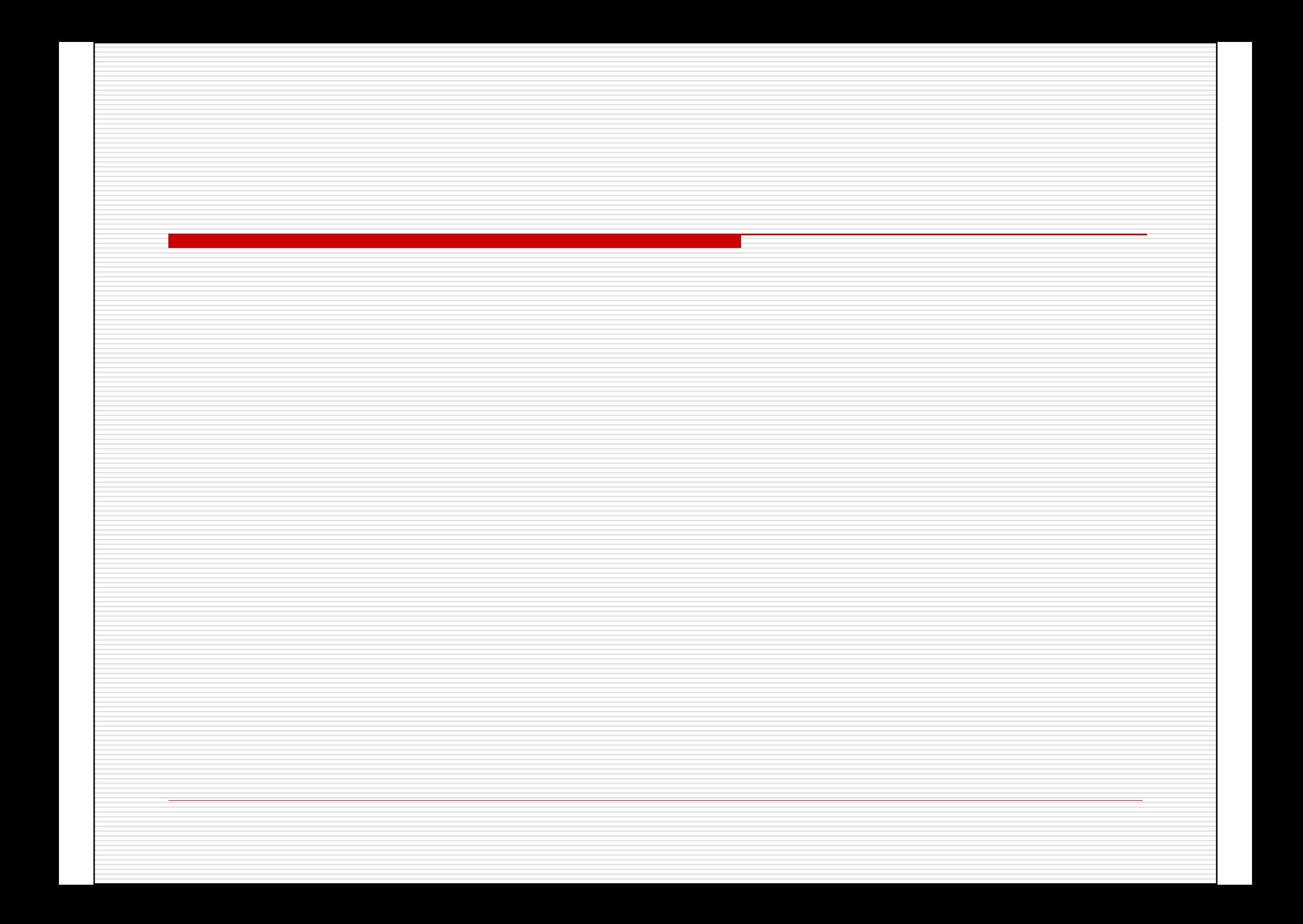

#### Moderace(interakce)

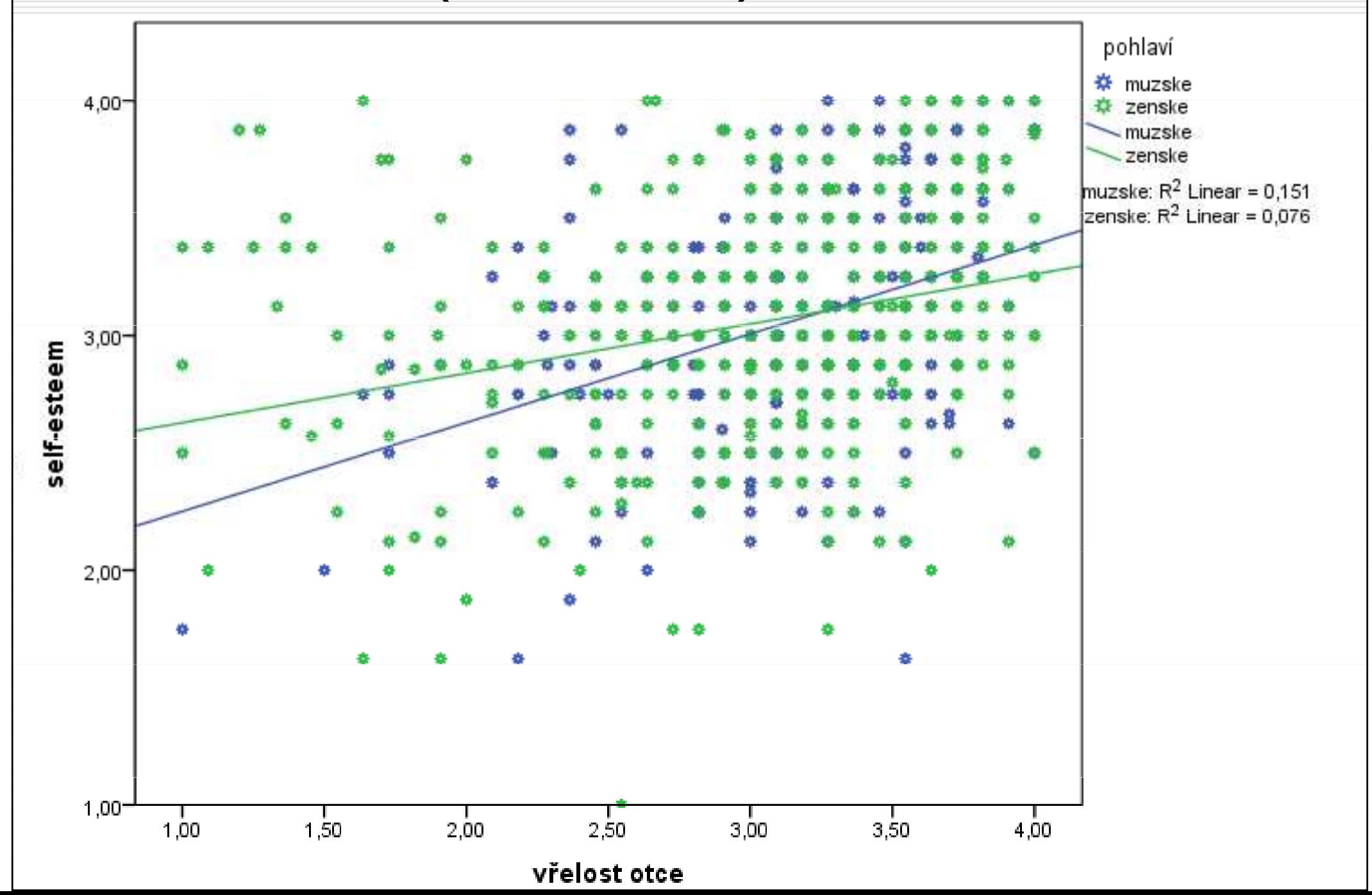

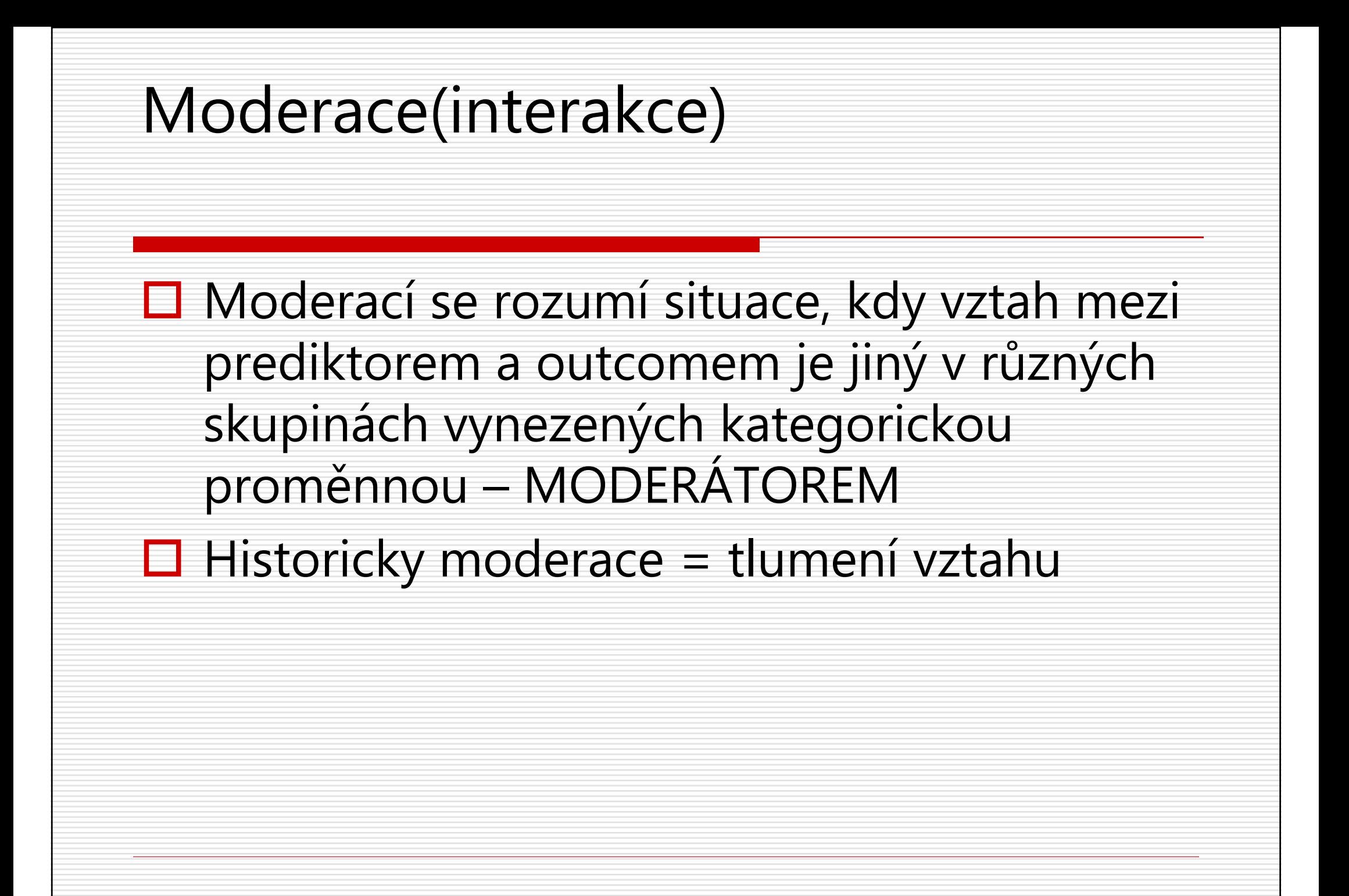

# Moderace konceptuálně

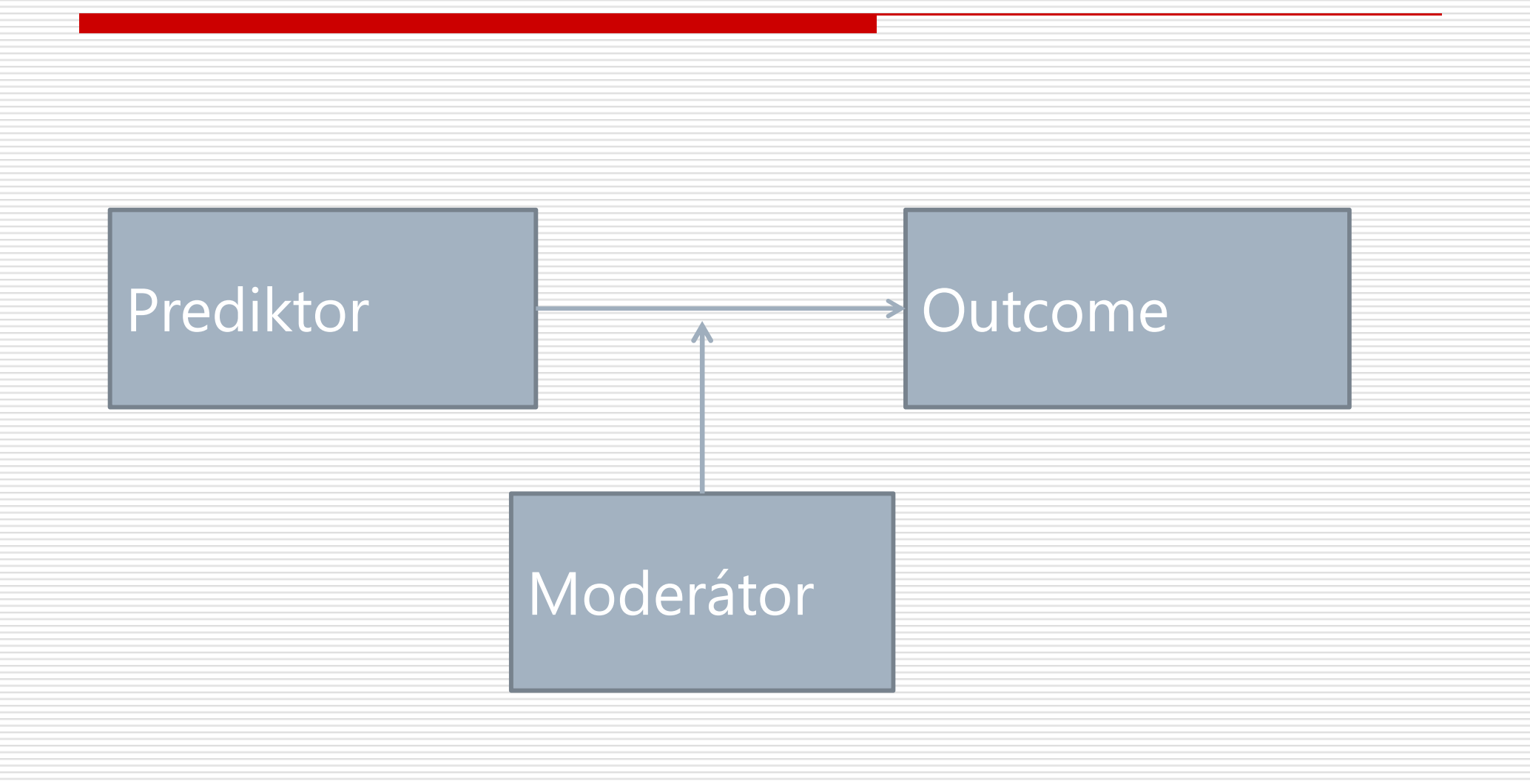

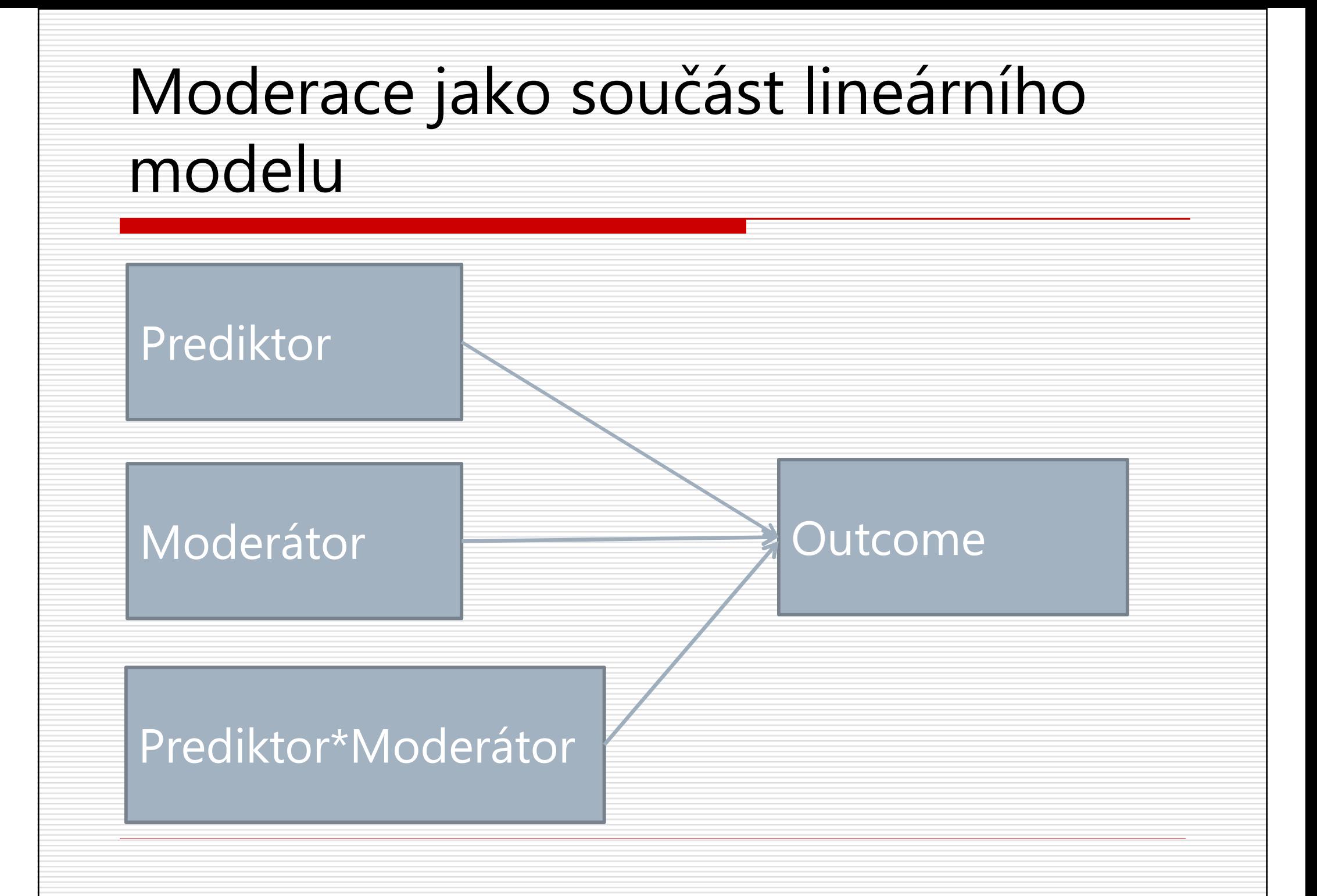

# Moderace jako součást lineárního modelu

- **□ Závislou tak predikujeme pomocí** 
	- **La** prediktoru
	- moderátoru (nelze ho vynechat!)
	- **Latinterakčního členu, který si jako novou** proměnnou spočítáme jako násobek prediktoru a moderátoru
- $\Box Y = b_0 + b_X X + b_M M + b_{XM} X M + e$  $0'$   $\sqrt{X}$   $\sqrt{W}$   $\sqrt{W}$   $\sqrt{W}$

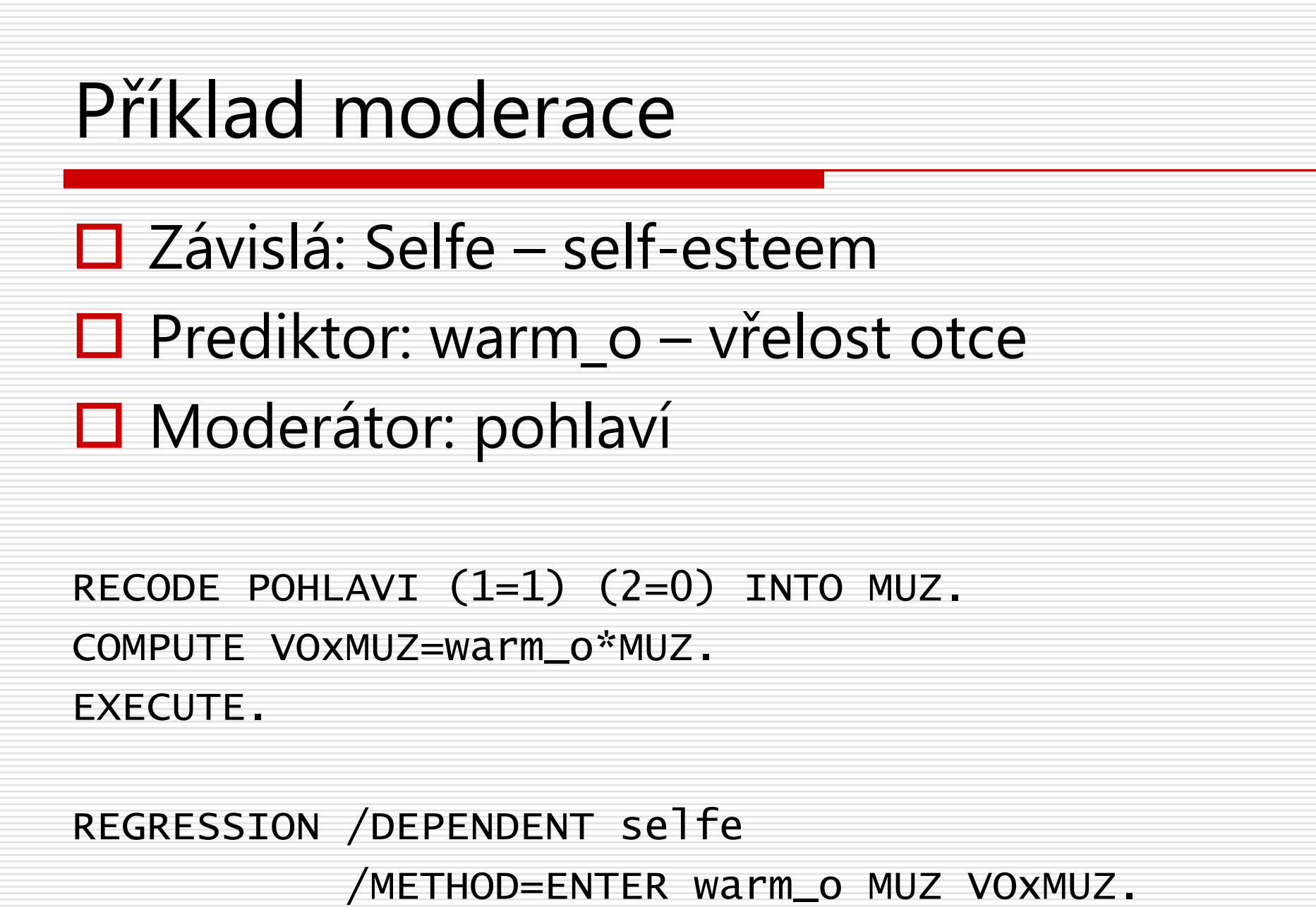

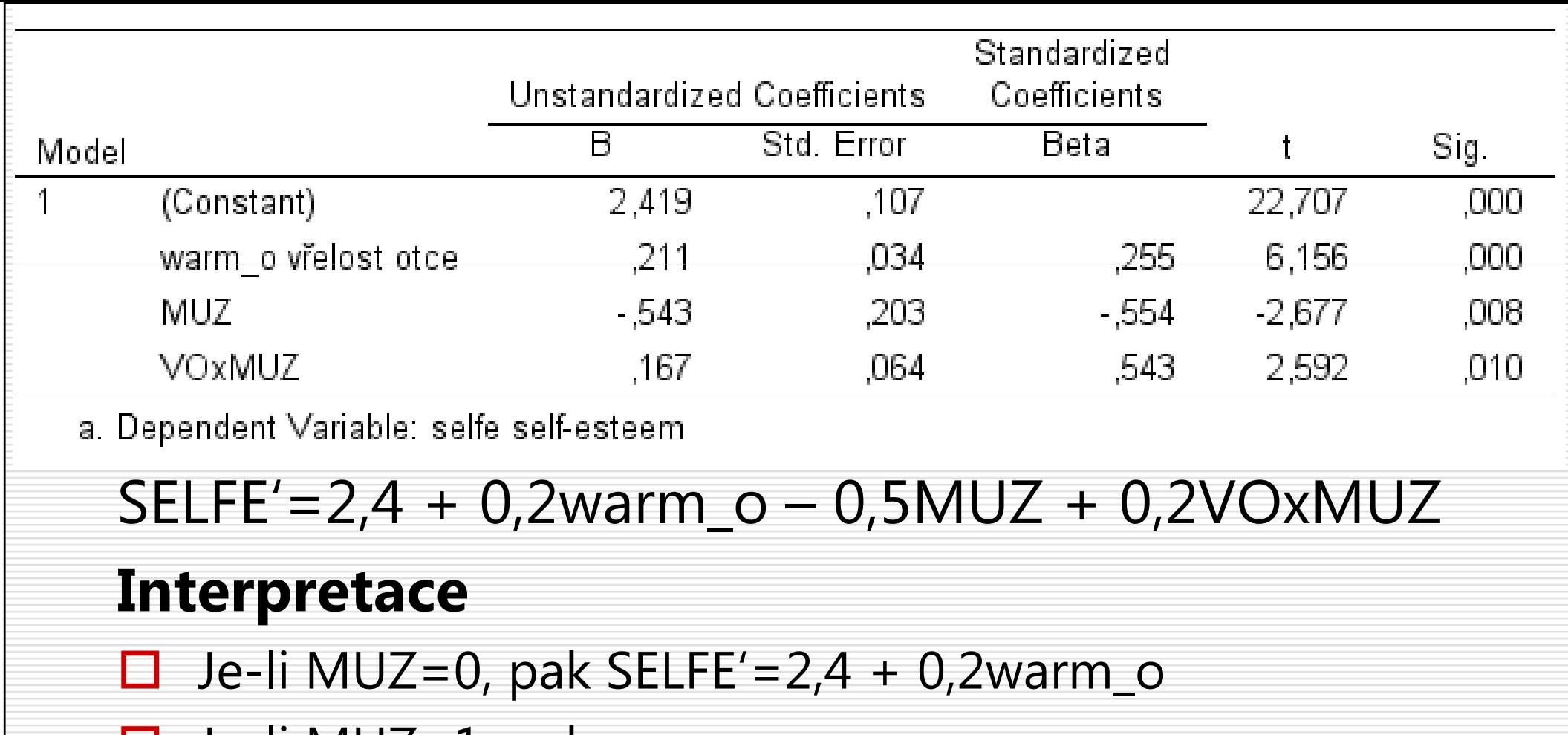

 $\Box$  Je-li MUZ=1, pak SELFE'=2,4 + 0,2warm\_o – 0,5 + 0,2(warm\_o\*MUZ)

SELFE'=2,4 + 0,2warm\_o – 0,5 + 0,2warm\_o

SELFE'=2,4 + 0,4warm  $o - 0.5$ 

 $\Box\; b_\chi$  $_{\chi}$ udává efekt X na Y ve skupině, kde M=0

 $\Box$   $b_{MX}$  udává, o kolik je efekt X na Y větší, když M=1

Obecně:  $b_{\sf M\!X}$  udává, o kolik se mění  $b_{\sf X}$  $_{\mathsf{\mathsf{\mathsf{X}}}}$ při jednotkové změně M

![](_page_36_Figure_0.jpeg)

# Graf můžeme vyrobit v Excelu…

![](_page_37_Picture_115.jpeg)

□ alternativně online tvořítka na grafy jako např. https://www.desmos.com/calculator

 $\Box$  nebo R

#### Závěrečné poznámky k moderaci

- **□** Moderátor může být i spojitá proměnná.
	- - Pak je dobré ji centrovat (popř. i prediktor), aby byla interpretace jednodušší ( $b_\chi$  $_{\chi}$  při *M*=0) a aby se snížila kolinearita
- Obecnějším termínem pro moderaci je **interakce**<br>Polizují mozi všemi tvou preměnných a realizují – může být mezi všemi typy proměnných a realizuje se stejně, tj. násobením
- **□** Interakce může být i vyššího řádu<br>Draměnných Prudce rostou nárok 3 i více proměnných. Prudce rostou nároky na interpretaci.
- D PROCESS – plugin do SPSS usnadňující odhadování modelů s moderací (a dalších modelů) – viz Field

![](_page_40_Picture_0.jpeg)

# MEDIACE

- П MODERACE a MEDIACE jsou prototypickým zapojením třetí proměnné do vztahu mezi dvěma proměnnými
- ◻ MODERÁTOR je obvykle kategorická proměnná, která mění (historicky snižuje-moderuje) těsnost vztahu mezi X a Y
- □ MEDIÁTOR je proměnná, skrze níž se<br>Odebrává vztah mezi Y a V Vztah mez odehrává vztah mezi X a Y. Vztah mezi X a Y je pouze zdánlivý, protože X ve skutečnosti ovlivňuje Mediátor a Mediátor následně ovlivňuje Y.
- $\Box$  Terminologii a statistiku v tomto směru ustavili před 25 lety<br>Baron a Konny, http://davidakonny.net/konny.htm Baron a Kenny, http://davidakenny.net/kenny.htm

![](_page_42_Figure_0.jpeg)

### MEDIACE (Baron-Kenny, moderně)

![](_page_43_Figure_1.jpeg)

- 1.*X* predikuje Y: regr. koef. **c** (**celkový efekt**)
- 2. *X* predikuje *M*: regr. koef. **a**
- *M* predikuje Y, je-li *X* kontrolována regr. koef. **b**<br>Té listé désaint 3.
- . Efekt X na Y po zařazení M (c', přímý efekt) klesne (ideálně 4.na 0)

 $\sqrt{(b^2SE_a^2) + (a^2SE_b^2)}$ 

5.**Nepřímý efekt** X na Y (přes M)  $(ab)$  se statisticky významně liší od 0 <mark>— Sobelův test</mark> ab –

![](_page_44_Figure_0.jpeg)

![](_page_45_Picture_1.jpeg)

![](_page_46_Picture_1.jpeg)

![](_page_47_Picture_1.jpeg)

![](_page_48_Figure_0.jpeg)

Mediace – příklad - PROCESS  $\Box$  http://www.processmacro.org/index.html \*\*\*\*\*\*\*\*\*\*\*\*\*\* PROCESS Procedure for SPSS Release 2.16.3 \*\*\*\* Written by Andrew F. Hayes, Ph.D. www.afhayes.com  $Model = 4$  $Y =$  deprese  $X = selfe$  $M =$  neshody Sample size 748 Outcome: neshody **Model Summary** R-sq MSE F df1  $R_{\perp}$  $df2$ p ,272 ,074 ,315 59,770 1,000 746,000  $.000$ Model coeff se t p LLCI ULCI constant 2,099 ,133 15,805 ,000 1,839 2,360 selfe ,332 ,043 7,731 ,000 ,247 ,332

# Velikost mediačního (nepřímého) účinku

#### Záleží na tom, co chceme komunikovat

- $\Box$  Absolutní: Nestandardizovaná i standardizovaná  $a^*b$ 
	- $\mathcal{L}_{\mathcal{A}}$  efekt jednotkové změny prediktoru v jednotkách závislé (násobíme-li β, je to v SD)
- **□** Relativní vůči celkovému účinku **a\*b/c** či vůči přímému účinku a\*b/c'
	- intuitivní, ale nestabilní, zrádné kvůli možné změně znamének
- $\Box R^2$  $R^2$  vysvětlené mediačním efektem (Field  $11.11$ )
	- -■ Podíl rozptylu Y vysvětlený tou částí rozptylu, kterou X a M<br>→ <sup>200</sup> sdílí.

### Mediace – závěrečné poznámky

- $\Box$  Mediační model je **explicitně kauzální** je<br>třoha umět obbájit směr činok třeba umět obhájit směr šipek.
- $\Box$  Intervaly spolehlivosti (i SE) na nepřímé efekty jsou spolehlivěji stanovovány bootstrapem(PROCESS)
- **□ Tato podoba mediačního modelu je**<br>mozistupněm mozi rogrosí a SEM mo mezistupněm mezi regresí a SEM modely

![](_page_52_Picture_0.jpeg)

# **POWER ANALÝZA** REGRESNÍHO MODELU

#### □ G\*Power - http://www.gpower.hhu.de/

![](_page_53_Figure_2.jpeg)

![](_page_54_Picture_1.jpeg)

 ${\sf H}_0$ :  $\Delta {\sf R}^2\mathsf{=}0$ 

![](_page_55_Picture_44.jpeg)

![](_page_55_Picture_45.jpeg)

![](_page_56_Picture_44.jpeg)

#### Síla testu a velikost vzorku v MLR

Přibývá nový faktor síly testu: množství prediktorů

![](_page_57_Figure_2.jpeg)

![](_page_58_Picture_0.jpeg)

# Lineární regrese jako submodel generalizovaného lineárního modelu

![](_page_59_Picture_7.jpeg)

Generalized Linear Models

MU.

 $\mathsf{X}$ 

![](_page_60_Picture_12.jpeg)

![](_page_61_Figure_0.jpeg)

![](_page_62_Figure_0.jpeg)

![](_page_63_Picture_1.jpeg)

![](_page_64_Picture_1.jpeg)

![](_page_65_Figure_0.jpeg)

Adjustment for Multiple Comparisons:

![](_page_66_Picture_0.jpeg)